#### Corso di Informatica 1 (IN110) – Prof. Marco Liverani – a.a. 2021/2022

### Prima prova di esonero – 12 novembre 2021

*La prova dura tre ore, durante le quali non è possibile allontanarsi dall'aula, se non dopo aver consegnato l'elaborato scritto. Per superare la prova di esonero e poter sostenere la successiva è necessario ottenere almeno 15 punti. È possibile utilizzare libri e appunti personali, senza scambiarli con altri studenti. I compiti che presenteranno evidenti ed anomale "similitudini" saranno annullati. Deve essere consegnata solo la "bella copia" del compito scritto; su ciascun foglio deve essere riportato il nome, il cognome e il numero di matricola (o un altro codice identificativo di fantasia) dello studente.*

#### **Esercizio n. 1 (max 10 punti)**

Risolvere il seguente problema proponendo una **pseudo-codifica dell'algoritmo**, il **diagramma di flusso** ed infine la **codifica in linguaggio C** del programma che implementa l'algoritmo stesso.

Letta in input una stringa *S* eliminare, se esistono, tutte le lettere ripetute da *S* e stampare la nuova stringa *S*.

**Esempio** Sia *S* = "precipitevolissimevolmente". La stringa priva di lettere ripetute prodotta dal programma è la seguente: *S* = "precitvolsmn".

#### **Soluzione**

#### **Pseudo-codifica dell'algoritmo**

```
1: leggi S
 2: i = 13: fintanto che S_i \neq \mathcal{O}' ripeti:
 4: flag = 05: k = i - 16: fintanto che flag = 0 e k \ge 0 ripeti:
 7: se S_i \neq S_k allora
 8: k = k - 19: altrimenti
10: flag = 111: fine-condizione
12: fine-ciclo
13: se flag = 1 allora
14: k = i15: fintanto che S_k \neq \setminus \mathbf{0}' ripeti:
16: S_k = S_{k+1}<br>17: k = k+1k = k + 118: fine-ciclo
```
19: altrimenti 20:  $i = i + 1$ 21: fine-condizione 22: fine-ciclo 23: scrivi *S*

## **Diagramma di flusso**

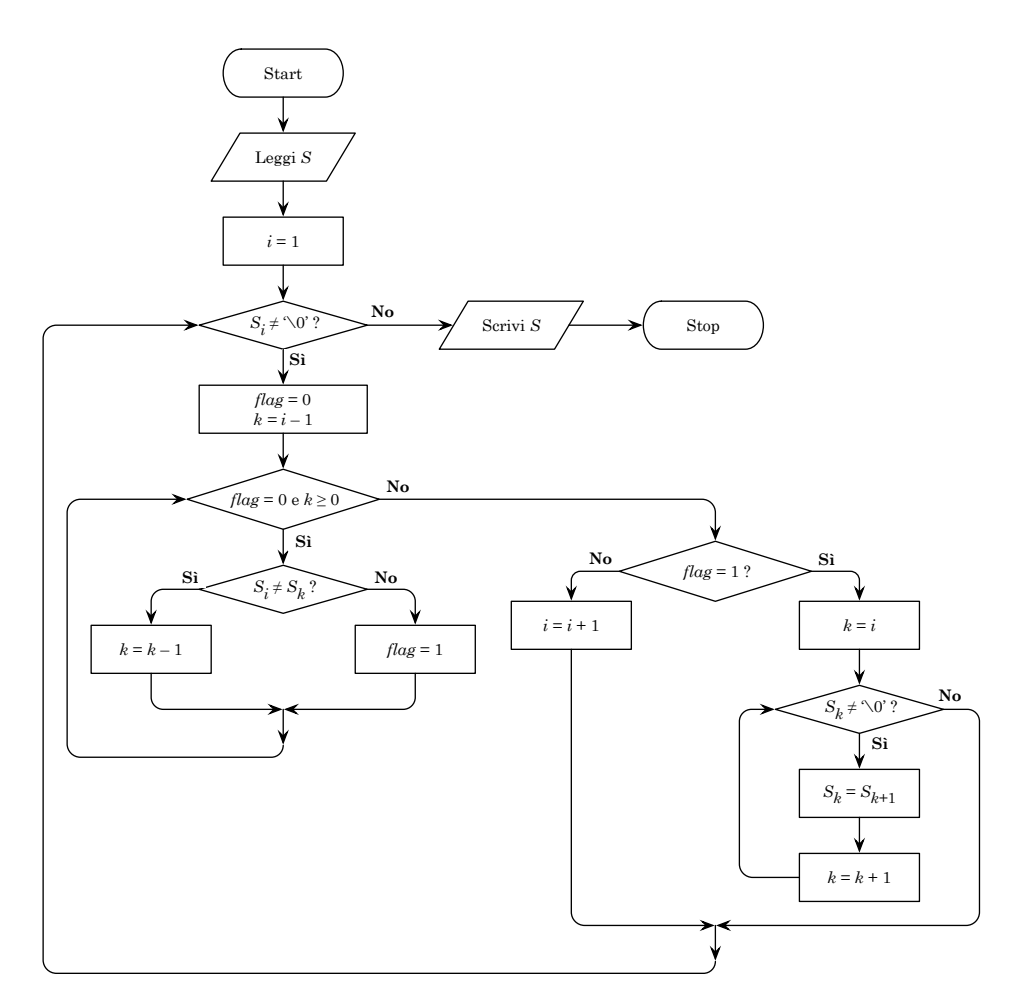

**Codifica in linguaggio C**

```
\sqrt{2} \sqrt{2} \sqrt{2} \sqrt{2} \sqrt{2} \sqrt{2} \sqrt{2} \sqrt{2} \sqrt{2} \sqrt{2} \sqrt{2} \sqrt{2} \sqrt{2} \sqrt{2} \sqrt{2} \sqrt{2} \sqrt{2} \sqrt{2} \sqrt{2} \sqrt{2} \sqrt{2} \sqrt{2} \sqrt{2} \sqrt{2} \sqrt{2} \sqrt{2} \sqrt{2} \sqrt{2_1 #include <stdlib.h>
 _2 #include <stdio.h>
 3 #define MAX 100
 4
 5 \mid \text{int } \text{main}(\text{void}) \mid6 char S[MAX];
 7 int i, k, flag;
 |\text{printf("inserticsi una parola: ");9 \mid \text{scanf("%s", S)};
_{10} | i = 1;11 while (S[i] != '\0') {
_{12} flag = 0;
k = i-1;14 while (flag == 0 && k >= 0)
_{15} if (S[i] != S[k])
k = k-1;17 else
18 flag = 1;
_{19} if (flag == 1) {
20 k = i;21 while (S[k] != '0') {
22 | S[k] = S[k+1];k = k+1;\begin{array}{c|c}\n & \text{24}\n\end{array}25 } else
_{26} | i = i+1;27 \mid \}28 printf("stringa priva di lettere duplicate: %s\n", S);
_{29} return(0);
30 \mid \}\overline{\phantom{a}} \overline{\phantom{a}} \overline{\
```
# **Esercizio n. 2 (max 8 punti)**

Scrivere il diagramma di flusso e la codifica in linguaggio C (un programma completo) del seguente algoritmo:

```
1: leggi n
2: per i = 0, 1, ..., n - 1 ripeti:
3: x_i = i4: fine-ciclo
5: i = n - 16: ripeti:
7: fintanto che i > 0 e x_i = 1 ripeti:
8: i = i - 19: fine-ciclo
10: se i > 0 allora
11: x_{i-1} = x_{i-1} + 112: x_i = x_i - 113: per j = i + 1, . . . , n − 1 ripeti:
14: k = j - 115: fintanto che k \ge 0 e x_k > x_{k+1} ripeti:
16: scambia x_k, x_{k+1}17: k = k - 118: fine-ciclo
19: fine-ciclo
20: fine-condizione
21: per k = 0, . . . , n − 1 ripeti:
22: scrivi xk
23: fine-ciclo
24: fintanto che i > 0
```
# **Diagramma di flusso**

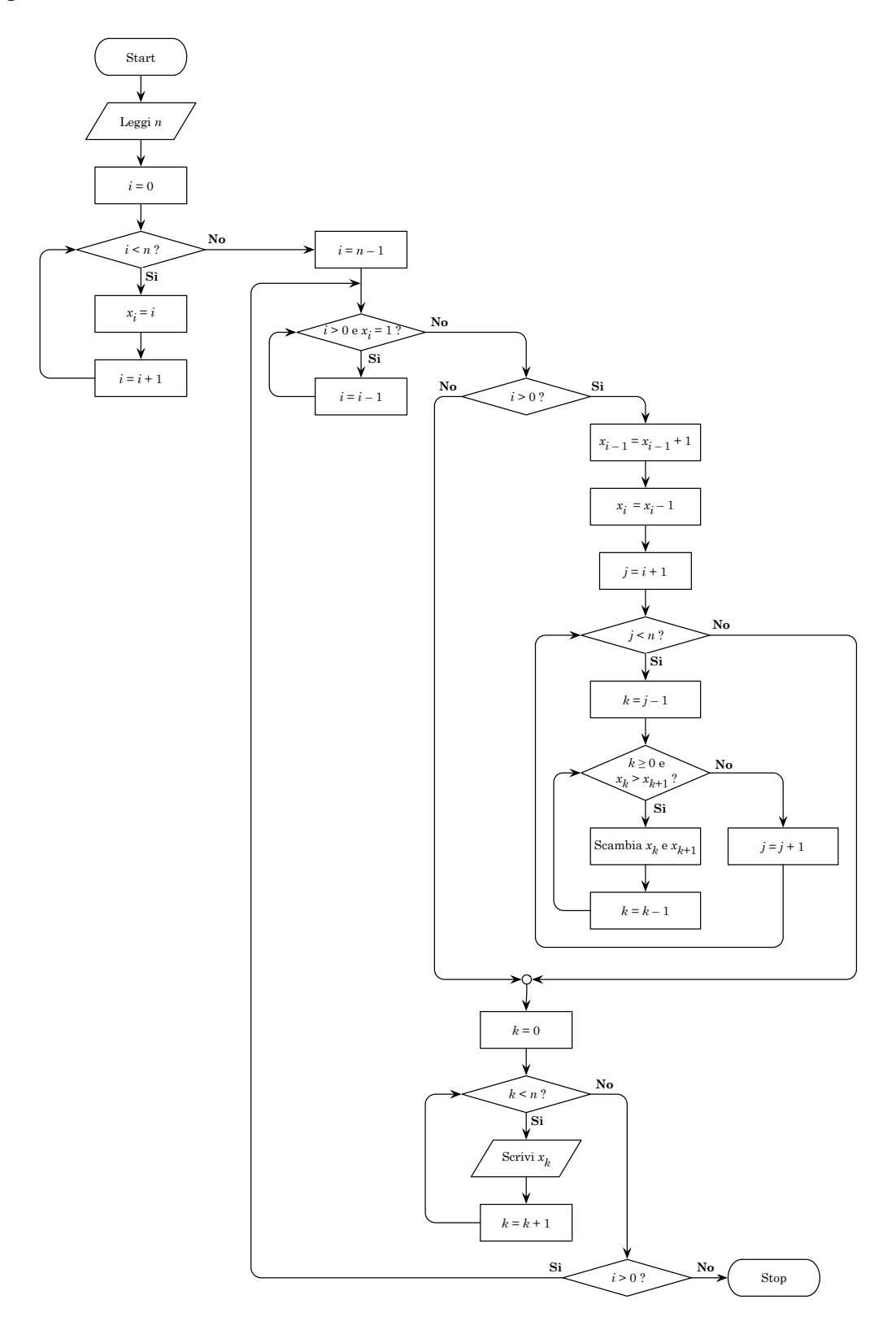

**Codifica in linguaggio C**

```
\sqrt{2} \sqrt{2} \sqrt{2} \sqrt{2} \sqrt{2} \sqrt{2} \sqrt{2} \sqrt{2} \sqrt{2} \sqrt{2} \sqrt{2} \sqrt{2} \sqrt{2} \sqrt{2} \sqrt{2} \sqrt{2} \sqrt{2} \sqrt{2} \sqrt{2} \sqrt{2} \sqrt{2} \sqrt{2} \sqrt{2} \sqrt{2} \sqrt{2} \sqrt{2} \sqrt{2} \sqrt{2_1 #include <stdlib.h>
_2 #include <stdio.h>
3 #define MAX 100
4
5 \mid \text{int } \text{main}(\text{void}) \mid6 int n, i, j, k, x[MAX];
7 \mid \text{scanf("%d", \&n)};s for (i=0; i<n; i++)
9 \mid x[i] = i;_{10} | i = n-1;_{11} do {
12 while (i > 0 \& x[i] == 1)13 \mid \mathbf{i}--;_{14} if (i > 0) {
x[i-1] = x[i-1] + 1;x[i] = x[i] - 1;17 for (j = i+1; j<n; j++) {
18 k = j-1;
19 while (k >= 0 && x[k] > x[k+1]) {
y = x[k];x[k] = x[k+1];x[k+1] = y;23 \mid k--;24 }
25 }
26 }
27 for (k=0; k<n; k++)
_{28} printf("%d", x[k]);
29 } while (i>0);
30 \mid return(0);31 \mid \}
```
 $\sqrt{2\pi}$   $\sqrt{2\pi}$   $\sqrt{2\pi}$ 

# **Esercizio n. 3 (max 6 punti)**

Utilizzando le regole della programmazione strutturata, disegnare il diagramma di flusso della seguente funzione codificata in linguaggio C.

*Nota: la funzione riporta istruzioni sintatticamente corrette, ma complessivamente prive di significato.*  $\sqrt{2}$   $\sqrt{2}$   $\sqrt{2$ 

 $\overline{\phantom{a}}$   $\overline{\phantom{a}}$   $\overline{\$ 

```
_1 void funzione(int a, int b[], int n) {
2 int i, j=n, k=0;
3 float x;
4 for (i=0; i < n; i+=2) {
\sim scanf("%f", &x);
6 j-;
7 \mid \textbf{if} \; (i/j > x \mid \mid b[j] < 3)8 \mid k_{++};\bullet | else if (x^*i \neq 0) {
_{10} do {
\mathbf{b}[j] = \mathbf{b}[j] + \mathbf{a};\text{while } (j > x) \{_{13} printf("%f %d", x/b[j], j);
k--;\begin{array}{c|c}\n15 & \rightarrow \end{array}_{16} } while(k>0);
17 }
_{18} }
_{19} return;
20 \mid \}
```
### **Soluzione**

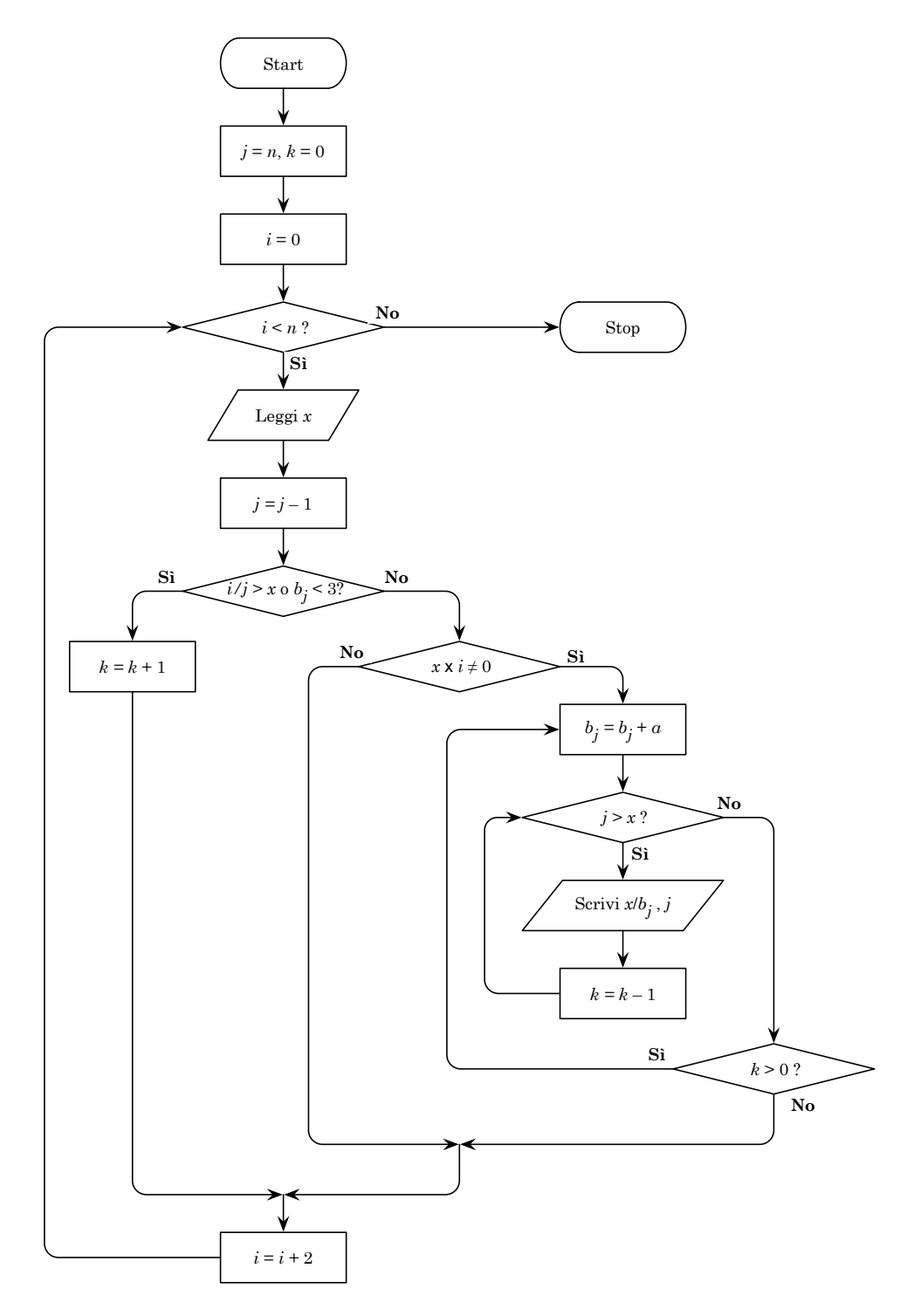

# **Esercizio n. 4 (max 6 punti)**

Codificare in linguaggio C un programma completo che implementi l'algoritmo descritto dal seguente diagramma di flusso. Nella codifica porre attenzione anche alla definizione delle variabili e degli array.

*Nota: il diagramma di flusso è formalmente corretto, anche se rappresenta un algoritmo privo di significato.*

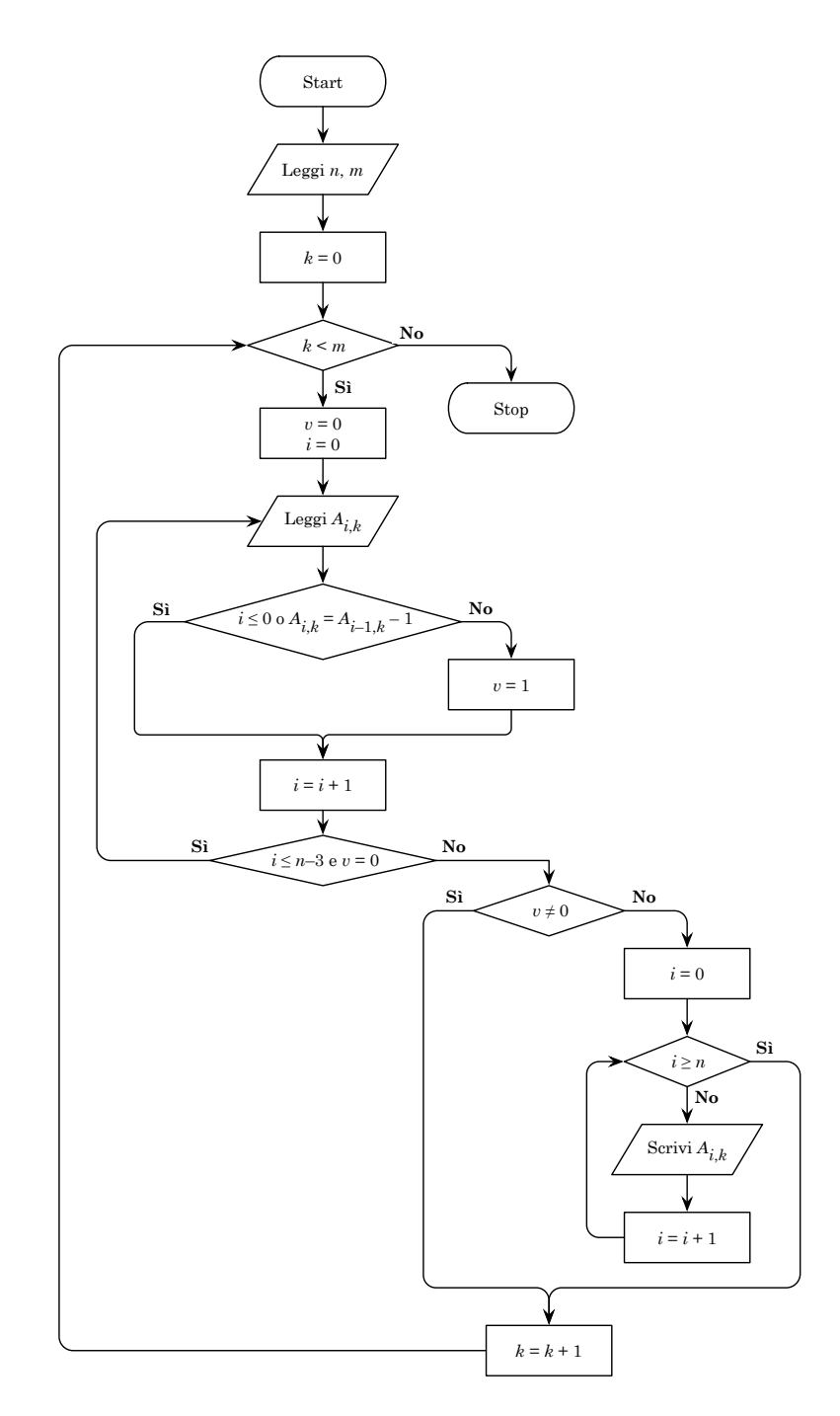

#### **Soluzione**

```
\sqrt{2} \sqrt{2} \sqrt{2} \sqrt{2} \sqrt{2} \sqrt{2} \sqrt{2} \sqrt{2} \sqrt{2} \sqrt{2} \sqrt{2} \sqrt{2} \sqrt{2} \sqrt{2} \sqrt{2} \sqrt{2} \sqrt{2} \sqrt{2} \sqrt{2} \sqrt{2} \sqrt{2} \sqrt{2} \sqrt{2} \sqrt{2} \sqrt{2} \sqrt{2} \sqrt{2} \sqrt{2_1 #include <stdlib.h>
_2 #include <stdio.h>
_3 #define MAX 100
4
5 \mid \text{int } \text{main}(\text{void}) \mid6 int n, m, i, k, v, A[MAX][MAX];
7 | \text{scanf("%d %d", %n, %m);}s for (k=0; k<m; k++) {
9 \mid v = 0;_{10} | i = 0;
_{11} do {
_{12} scanf("%d", &A[i][k]);
13 if (i > 0 && A[i][k] != A[i-1][k] - 1)
v = 1;15 i++;
16 } while (i <= n-3 && v == 0);
_{17} if (v == 0)
_{18} for (i=0; i<n; i++)
19 printf("%d", A[i][k]);
20 \mid \}_{21} return(0);
22 \mid \}
```
 $\sqrt{2\pi}$   $\sqrt{2\pi}$   $\sqrt{2\pi}$